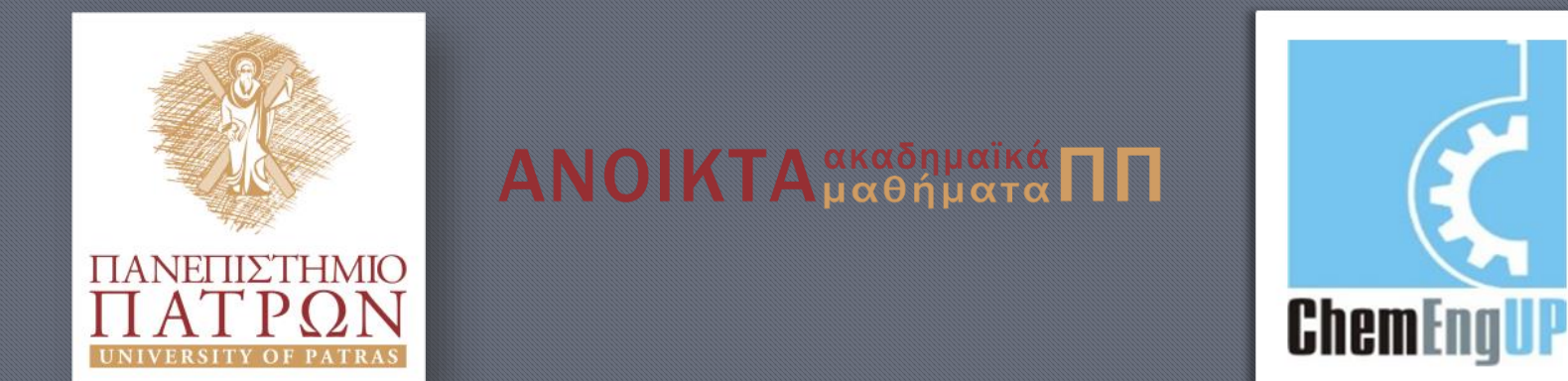

## Εισαγωγή στον Προγραμματισμό Η/Υ για Χημικούς Μηχανικούς

Παρουσίαση Διαλέξεων: 9. Δυναμικά Δεδομένα Καθηγητής Δημήτρης Ματαράς

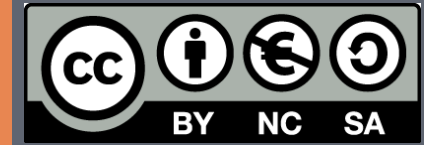

Copyright © 2014 by Prof. D. S. Mataras **(**[mataras@upatras.gr](mailto:mataras@upatras.gr)**)**. This work is made available under the terms of the Creative Commons Attribution-Noncommercial-NoDerivs 3.0 license, <http://creativecommons.org/licenses/by-nc-nd/3.0/>

'Γιατί, στο κάτω κάτω, πως το ξέρουμε ότι δύο και δύο κάνουν τέσσερα, ή ότι ισχύει ο νόμος της βαρύτητας, ή ότι το παρελθόν είναι αμετάβλητο; Αν το παρελθόν και ο εξωτερικός κόσμος υπάρχουν μόνο στο νου, κι' αν ο νους μπορεί να ελέγχεται και να καθοδηγείται, τότε τι γίνεται;'

'*1984*', Τζωρτζ Όργουελ

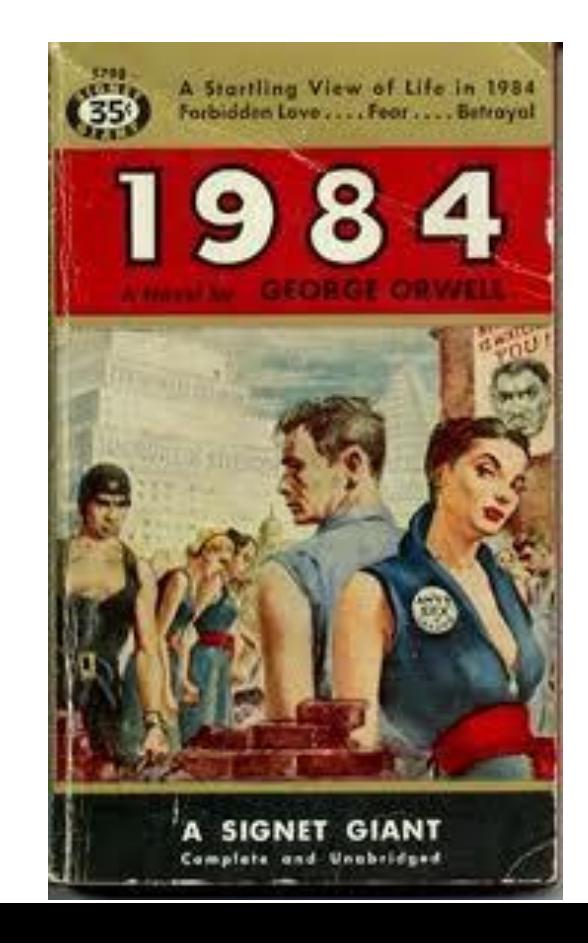

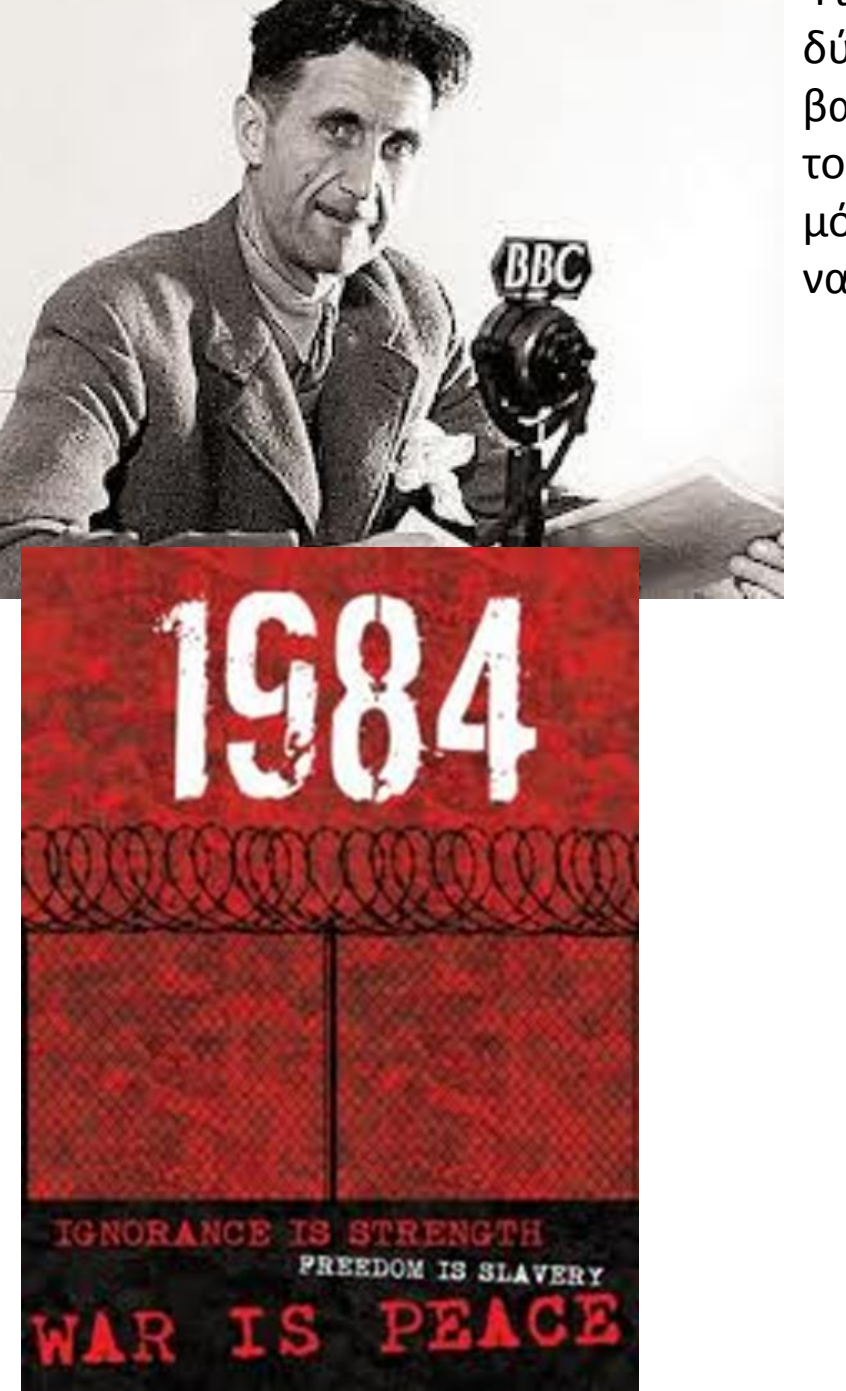

### Δυναμικά δεδομένα

- Δεδομένα που μπορούν να αλλάζουν χαρακτηριστικά και τιμή κατά τη διάρκεια της εκτέλεσης του προγράμματος:
	- 1. Δυναμικοί Πίνακες **allocatable**
	- 2. Δυναμικοί Πίνακες Διαδικασιών:
		- a. Εικονικοί Πίνακες Υποθετικής Μορφής
		- b. Εικονικοί Πίνακες Υποθετικού Μεγέθους
		- c. Αυτόματοι Πίνακες
		- d. Functions που επιστρέφουν Πίνακα
		- e. Εικονικοί **allocatable** Πίνακες F<sub>03</sub>
		- f. Allocatable Functions  $\mathbf{F_{03}}$
	- 3. Δείκτες (pointers):
		- a. Πίνακες Δεικτών
		- b. Λίστες Δεικτών
		- c. Δυαδικά Δένδρα
		- d. Διαδικασίες Δείκτες F<sub>03</sub>

#### 1. Δυναμικοί Πίνακες **allocatable**

```
Εισαγωγή στον Προγραμματισμό Η/Υ
τύπος, ALLOCATABLE::όνομα πίνακα1(:[::..:]) &
                  [,όνομα πίνακα2(:[::..:]),..]
!στην παρένθεση χρησιμοποιούμε ένα ':'
!για κάθε διάσταση του πίνακα
    ....
ALLOCATE(όνομα πίvακα1(ενδείκτης1[,ενδείκτης2,..:]),&
         [STAT = όνομα ελέγχου])
! δίνoυμε τις ακριβείς διαστάσεις του πίνακα
    ....
DEALLOCATE (όvoμα πίvακα1)
integer, allocatable::a(:)
allocate (a(3)); print'(3i8)',a
   a = [1,2,3]; print'(3i8)',a
deallocate (a)
allocate (a(5)); print'(5i8)',a
  a = [2,4,6,8,10]; print (5i) 3616360 3604672 0
end
                                   1 2 3
                              3620048 3615952 0 0 0
                                   2 4 6 8 10
```
## Αυτόματη δέσμευση στην F<sub>03</sub>

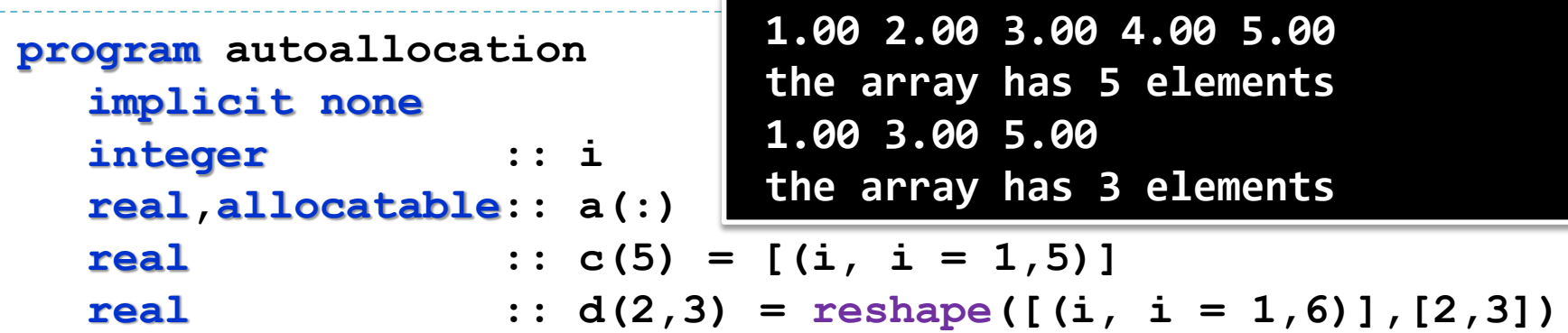

**!allocation F03 a = c; print'(5f5.2)', a print'(a15,i2,a9)',' the array has',size(a),'elements' a = d(1,:); print'(3f5.2)',a print'(a15,i2,a9)',' the array has',size(a),'elements'**

#### **end program autoallocation**

Η fortran 2003 επιτρέπει την αυτόματη δέσμευση και επαναδέσμευση **allocatable** πινάκων με εκφράσεις ανάθεσης αρκεί να πρόκειται για πίνακες της ίδιας τάξης.

Γεννήτρια n τυχαίων στο διάστημα [a,b]…σωστά

1

```
program randomizer !n τυχαίοι αριθμοί στο διάστημα [a,b]
  implicit none
! δηλώσεις:
  integer :: n
  real :: a, b
  real,allocatable:: harvest(:)
! αρχή:
  print*,'how many numbers'
  read *, n; allocate(harvest(n))!allocation (δέσμευση μνήμης)
  print*, 'give the range of numbers: [a,b]'
  read *, a, b
  call init_random_seed() !αρχικοποίηση της γεννήτριας
  call random_number(harvest)
  harvest = a + harvest * (b - a) !ανάπτυξη στο [a,b]
  print '(4g15.8)',harvest !τυπώνει 4 τιμές σε κάθε σειρά
```
#### **contains**

Γεννήτρια n τυχαίων στο διάστημα [a,b]…σωστά

```
subroutine init_random_seed !αρχικοποίηση γεννήτριας
 integer :: i, n, clock
 integer, allocatable :: seed(:)
```

```
call random_seed(size = n)!προσδιορισμός μεγέθους σπόρου
```
2

**allocate(seed(n)) !allocation (δέσμευση μνήμης)**

**call system\_clock(count = clock)**

**seed = clock + 37 \* [(i-1, i = 1, n)]**

**call random\_seed(put = seed) !χρήση τυχαίου σπόρου**

**deallocate(seed) !αποδέσμευση μνήμης**

```
end subroutine init_random_seed
```

```
end program randomizer
```
## Πίνακες & Διαδικασίες

- 1. Εικονικοί Πίνακες Ρητής Μορφής
- 2. Δυναμικοί Πίνακες Διαδικασιών
	- a. Εικονικοί Πίνακες Υποθετικής Μορφής
	- b. Εικονικοί Πίνακες Υποθετικού Μεγέθους  $\mathbf{F_{77}}$
	- c. Αυτόματοι Πίνακες
	- d. Συναρτήσεις με αποτέλεσμα πίνακα
	- e. Εικονικοί **allocatable** πίνακες F<sub>03</sub>
	- f. **allocatable** functions  $\mathbf{F}_{03}$

1. Εικονικοί Πίνακες Ρητής Μορφής

```
Εισαγωγή στον Προγραμματισμό Η/Υ
program explicit_shape_arrays
   implicit none
   integer :: i
   real : : y(-4:5) = [(i, i = 1, 10)]print '(5f5.2)', f(y, size(y))
contains
   pure real function f(x,n)
     integer, intent(in) :: n
     real, intent(in) :: x(n)
     integer :: i
     f = 0.0do i = 1, size(x), 2
        f = f + x(i)end do
   end function f
end program explicit_shape_arrays
!τυπώνει: 25.00
                                        Δήλωση εικονικού πίνακα 
                                            ρητής μορφής
```
#### 2.a. Εικονικοί Πίνακες Υποθετικής Μορφής

```
Εισαγωγή στον Προγραμματισμό Η/Υ
program assumed_shape_arrays
   implicit none
   integer ::i
   real ::y(10) = [(i, i = 1, 10)]print '(5f5.2)', f(y)
contains
   pure real function f(x)
  pure real function f(x)<br>
6 real, intent(in) :: x(:)
      integer :: i
      f = 0.0do i = 1, size(x), 2
         f = f + x(i)end do
   end function f
end program assumed_shape_arrays
!τυπώνει: 25.00
                                      Δήλωση εικονικού πίνακα 
                                        υποθετικής μορφής
```
#### 2.c. Τοπικοί Αυτόματοι Πίνακες

```
program automatic_arrays
  implicit none
  integer :: i, n
  real, allocatable :: y(:)
  print*,'how many'; read *, n
  \textbf{allocate}(y(n)); y = [(i, i = 1, n)]print '(5f5.2)', f(y)
contains
  pure real function f(x)
     real, intent(in)::x(:)
 complet (in) ::x(:)<br>
completed ::z(size(x)/2) aυτόματου πίνακα
     z = x(::2)f = sum(z)end function f
end program automatic_arrays
!για n=10 τυπώνει: 25.00
                                                Δήλωση τοπικού
```
#### 2.d. Function με αποτέλεσμα Πίνακα

```
program array_valued_function
  implicit none
  integer, allocatable, dimension(:):: x, y
  integer :: i, n 
  call execute_command_line('chcp 1253')
  print *,'πλήθος ακεραίων;'; read *, n
  x = [(i, i = 1, n)] !allocation F03
  y = f(x) !allocation F03
  print '(a35)', 'Υπάρχουν οι εξής πρώτοι αριθμοί:'
  do i = 2, n
    if(y(i) /= 0) print *, y(i) 
  end do
```
#### **contains**

#### 2.d. Functions με αποτέλεσμα Πίνακα

```
pure function f(x)
     integer, intent(in) :: x(:) !υποθετικός
                 integer :: f(size(x)) !αυτόματος
     integer :: i
     f = xf(1) = 0do i = 2, size(f)
       if(f(i) /= 0) then ! Αν ο i είναι πρώτος...
          f(2*i:size(f):i) = 0 ! μηδενίζω τα πολλαπλάσιά του
       endif
     enddo
  end function f
end program array valued f
 G integer
                          πλήθος ακεραίων;
                          10
                            Υπάρχουν οι εξής πρώτοι αριθμοί:
                                   2
                                   3
                                    5
                                    7
```
### 2.e. Εικονικοί Allocatable πίνακες  $\mathbf{F_{03}}$

```
program Eratosthenes
  implicit none
! δηλώσεις:
  integer :: i, n
  integer, allocatable :: x(:), y(:)
! αρχή:
  call execute_command_line('chcp 1253')
  print *, 'πλήθος ακεραίων;'; read *, n
  allocate(x(n)); x' = [(i, i = 1, n)]print '(a35)', 'Υπάρχουν οι εξής πρώτοι αριθμοί:'
  call primes(x, y); print '(5i7)', y
```
**contains**

### 2.e. Εικονικοί Allocatable πίνακες  $\mathbf{F_{03}}$

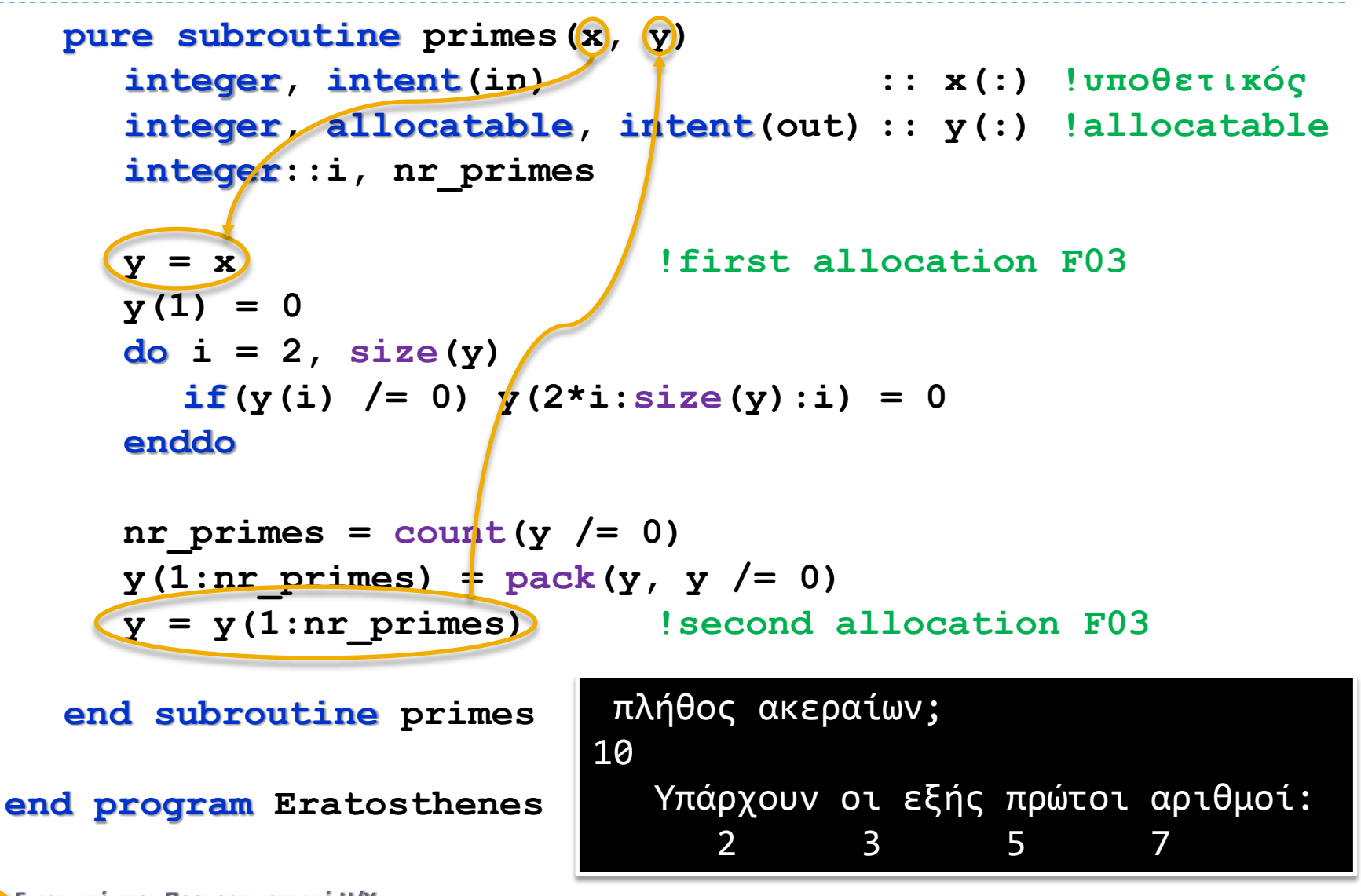

## 2.f. Allocatable Functions  $\mathbf{F}_{03}$

```
program Eratosthenes
  implicit none
  integer :: i, n
  integer,allocatable :: y(:)
  call execute_command_line('chcp 1253')
  print *,'πλήθος ακεραίων;'; read *,n
  y = [(i, i = 1, n)]print '(a35)', 'Υπάρχουν οι εξής πρώτοι αριθμοί:'
  print '(5i7)', (f)(y)contains
  pure function f(x)
     integer, intent(in) :: x(:)!υποθετικός
 integer, allocatable :: f(:)!allocatable $
     integer :: i, primes
```
### 2.f. Allocatable Functions  $\mathbf{F}_{03}$

```
Εισαγωγή στον Προγραμματισμό Η/Υ
     f = x ! first allocation F03; f(1) = 0do i = 2, size(f)
       if(f(i) /= 0) then !Αν ο i είναι πρώτος
          f(2 * i : size(f) : i) = 0end if
     end do
     primes = count(f /= 0);
     f(1:primes) = pack(f, f (= 0)f = f(1:primes) !second allocation F03
                    !ή αλλιώς allocate(f(primes))
                    !f = z(1:primes)
  end function f
end program Eratosthenes πλήθος ακεραίων;
                       100
                         Υπάρχουν οι εξής πρώτοι αριθμοί:
                            2 3 5 7 11
                           13 17 19 23 29
                           31 37 41 43 47
                           53 59 61 67 71
                           73 79 83 89 97
```
### Η μέθοδος του τραπεζίου

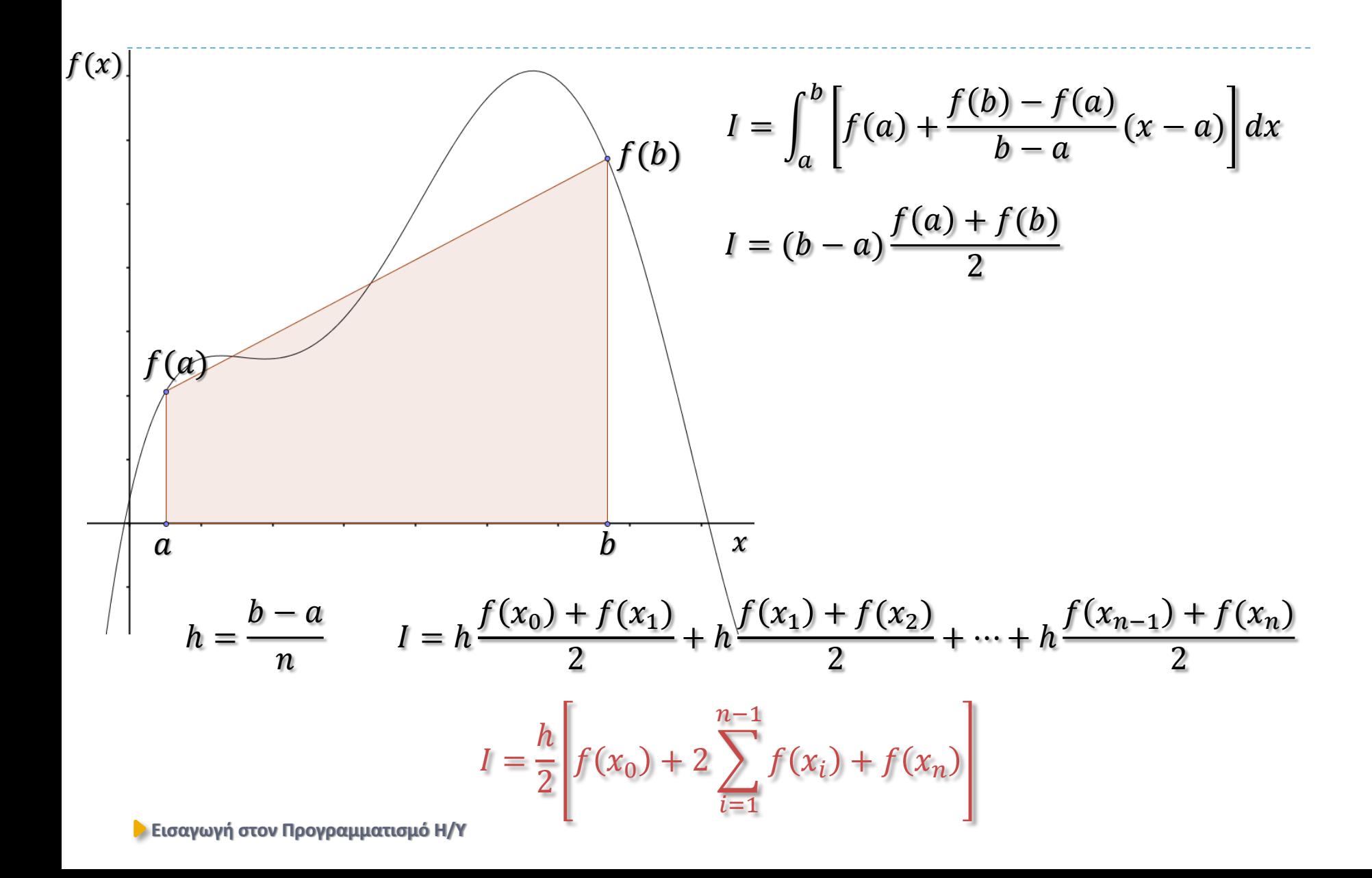

### Η μέθοδος του τραπεζίου

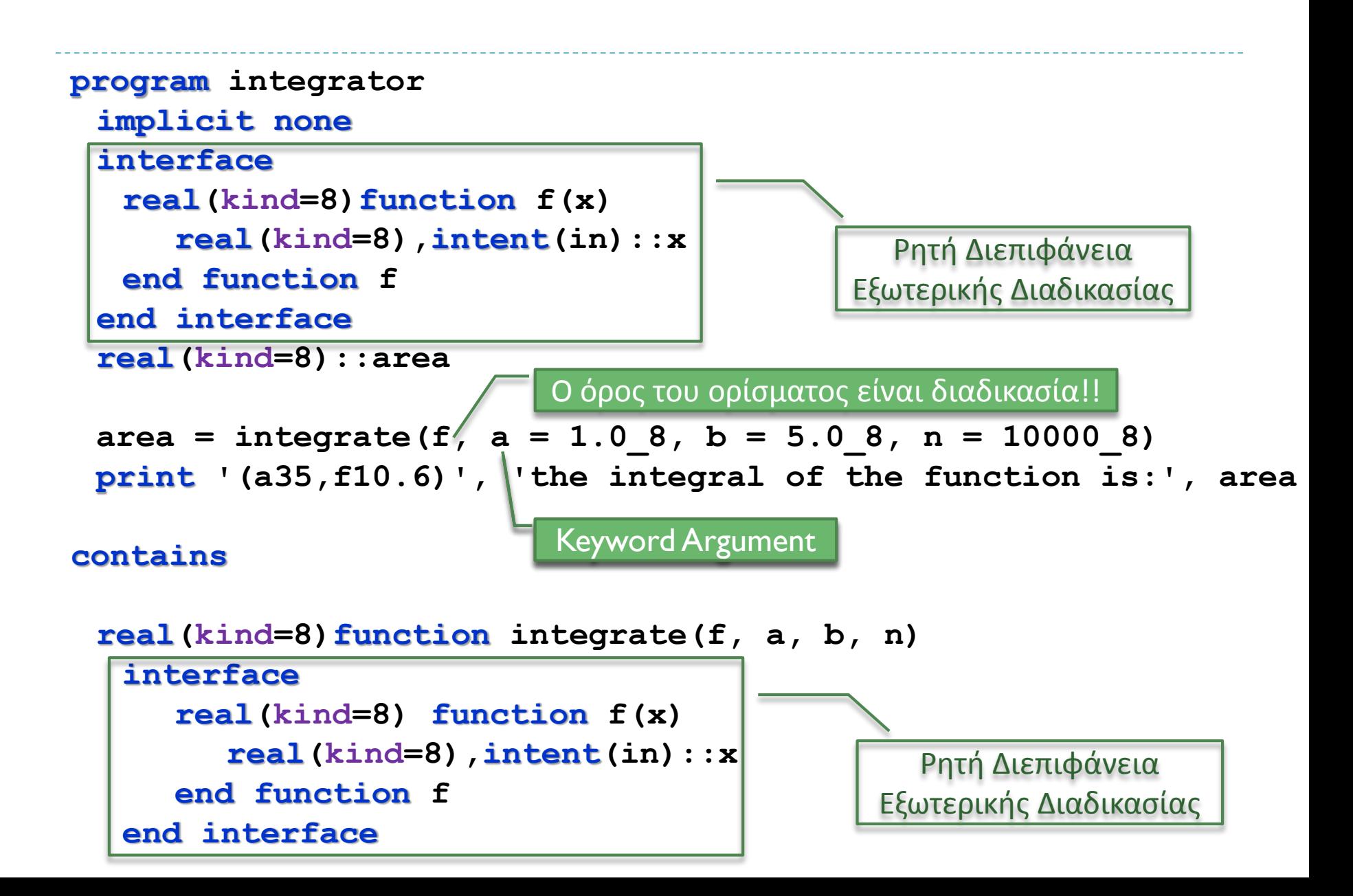

### Η μέθοδος του τραπεζίου

```
real(kind=8), intent(in) :: a, b
  integer(kind=8), intent(in) :: n
  real(kind=8) :: h, s 
  integer(kind=8) :: i
  h = (b - a)/real(n, kind=8)s = (f(a) + f(b)) / 2do i = 1, n - 1
     s = s + f(a + i * h)
  end do
  integrate = h * s
 end function integrate
end program integrator
real(kind=8) function f(x)
 real(kind=8),intent(in)::x
 !f=exp(-x)
  f = x**2 + 3 * x + 1!f=cos(x)/x
end function f
```
Εξωτερική Διαδικασία

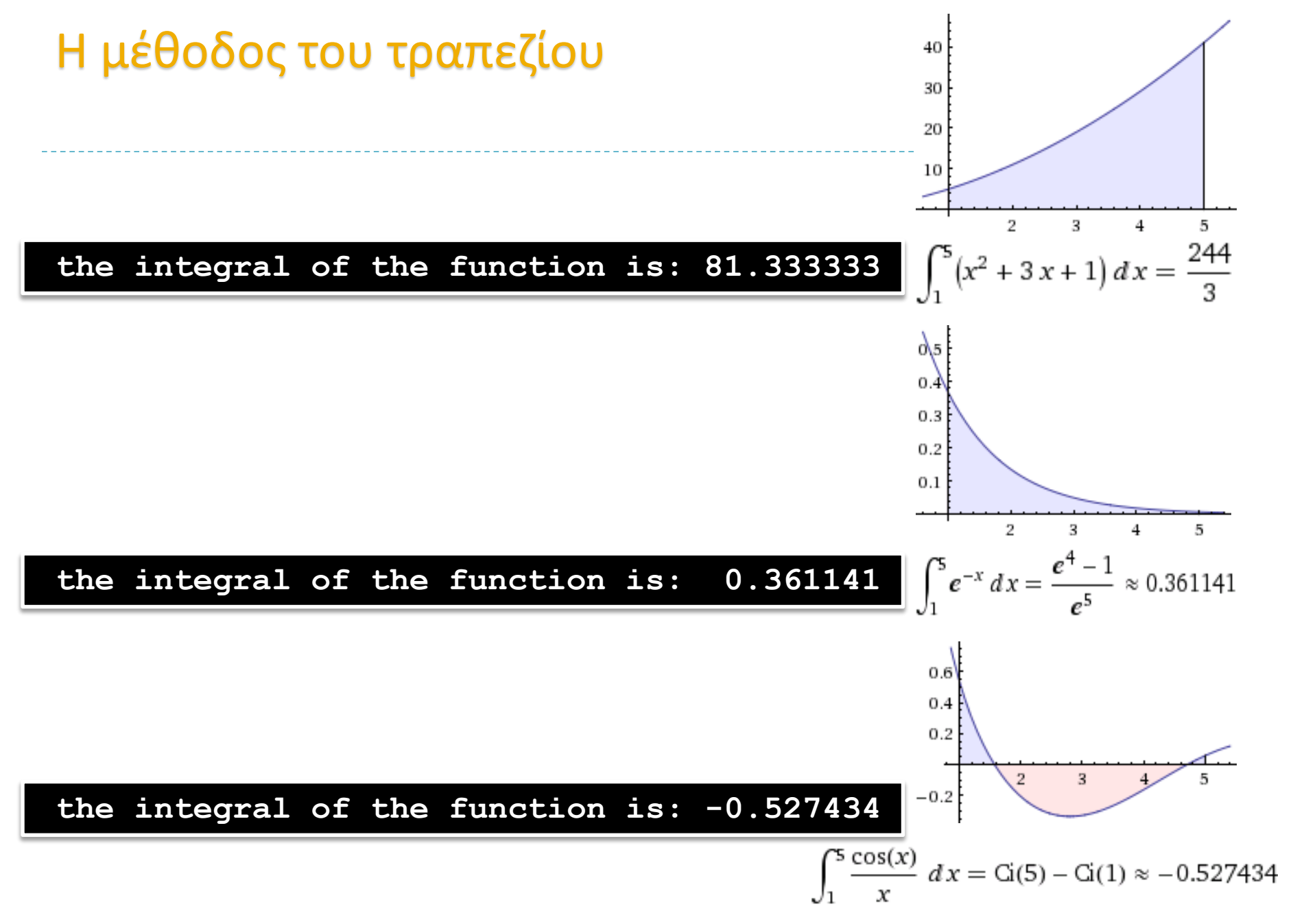

# Συνοψίζουμε τα είδη πινάκων

```
integer, parameter :: n = 5; integer :: i
real :: a(n) !στατικός πίνακας
real, allocatable :: b(:) !δυναμικός πίνακας (allocatable)
```
 $a = [(\text{i} * \text{i}, \text{i} = 1, \text{n})]$ ;  $b = a$  ! allocation F03 **a = f(a, b, n); print '(5f8.2)', a**

```
contains
 function f(x, y, m) ! allocatable array valued function
  integer :: m ! εικονική μεταβλητή
  real :: x(m) ! ρητός εικονικός
  real :: y(:) ! υποθετικός εικονικός
  real :: z(m) ! αυτόματος
  real, allocatable :: f(:) ! allocatable
  y = sqrt(x); z = x * yf = z ! allocation F03
 end function f
```

```
end
```
#### α) το παραγοντικό

#### **program factorial implicit none**

 $n! =$  $n(n-1)!$   $\forall n \geq 1$ 1  $n = 0$ 

**! δηλώσεις: integer(8):: f, n, i**

**! αρχή:**

```
! επικεφαλίδα
print '(t3, a1, t32, a2)', 'n', 'n!'
write (*,'(t2, 32a1)')('=', i = 1, 32)
```

```
do n = 1, 20
  f = fact(n) ! \mu function
  call fn(n,f) ! ή με subroutine
  print '(x, i2, i30)', n, f
enddo
```
#### **contains**

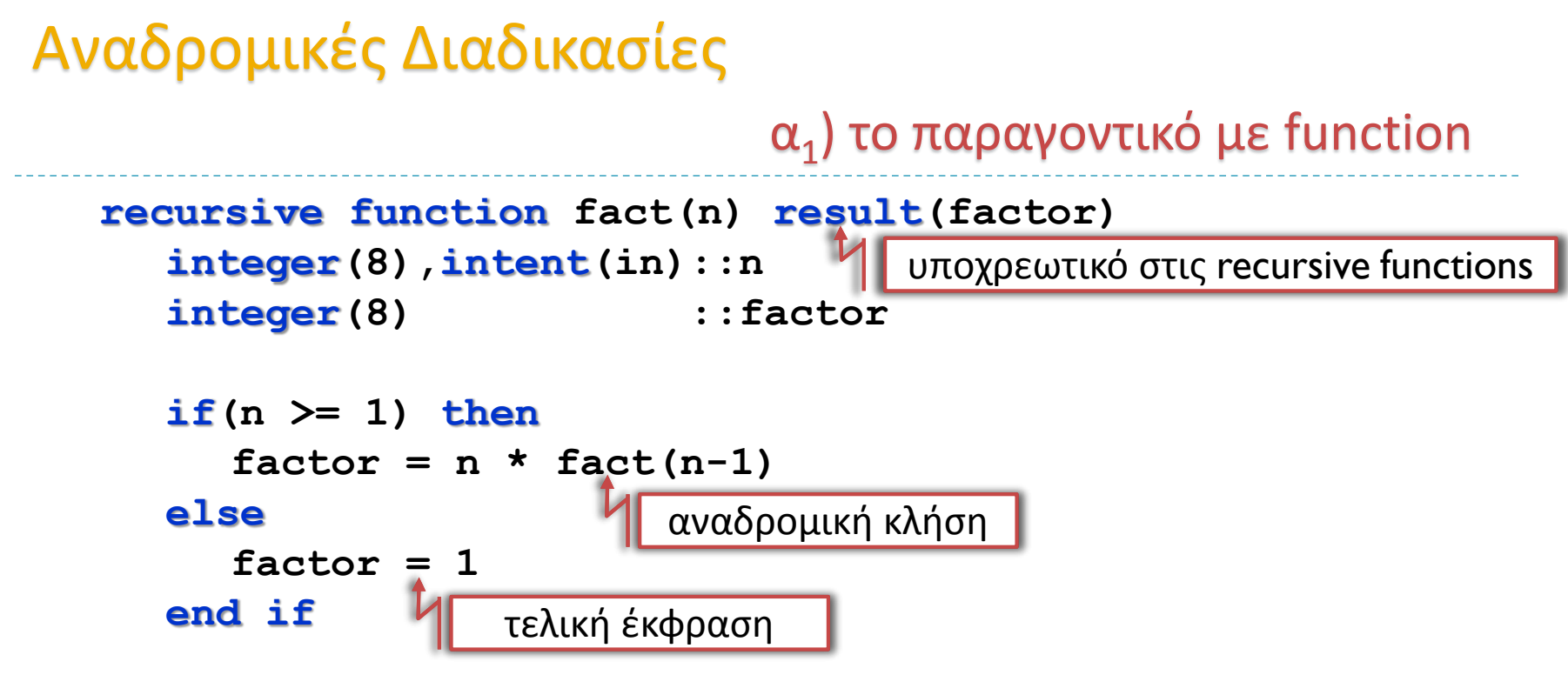

**end function fact**

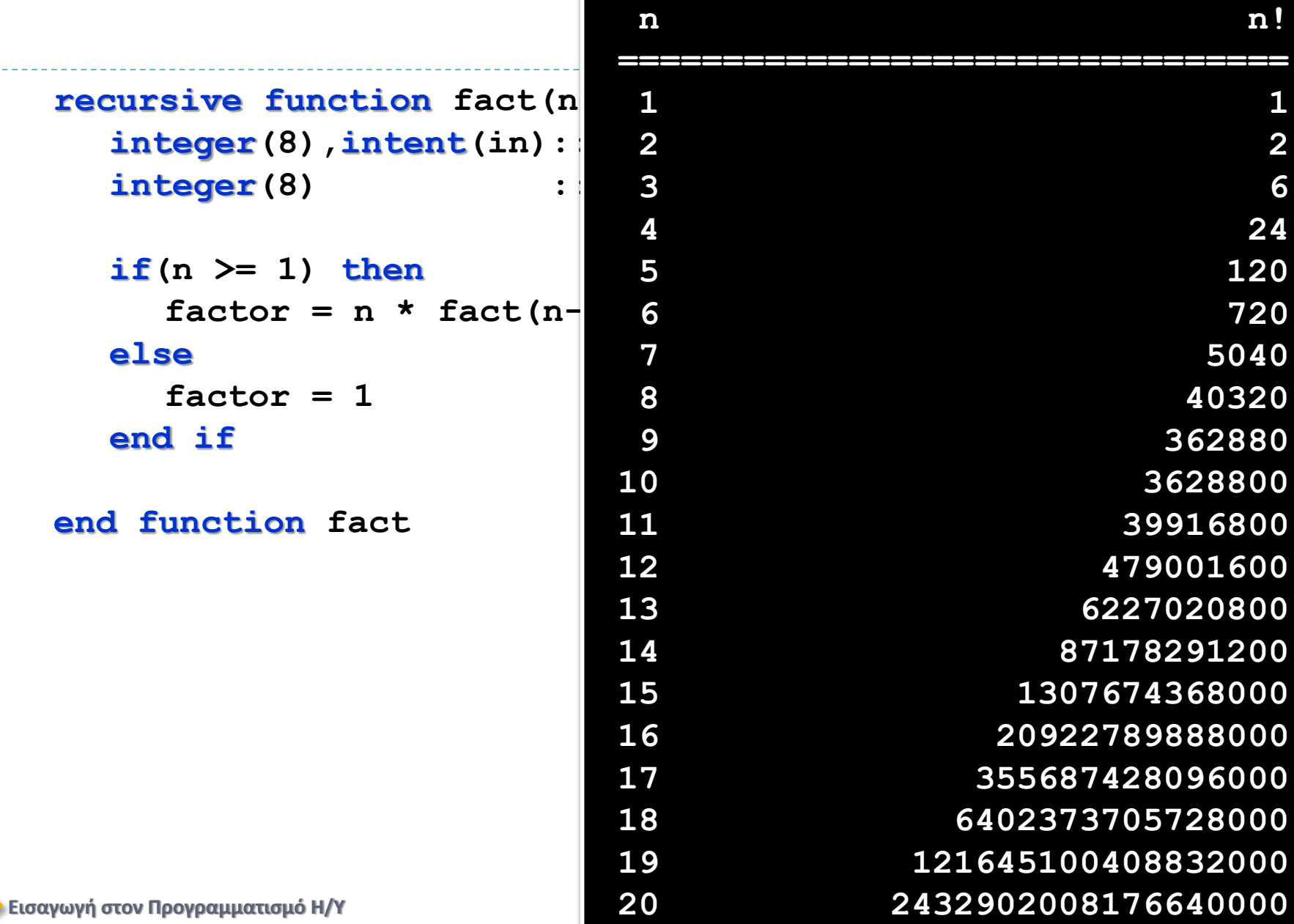

#### $\alpha_{1}$ ) το παραγοντικό με function

Π.χ. Το παραγοντικό του 5:

```
if(n >= 1) then
  factor = n * fact(n-1)else
  factor = 1end if
```
n=5, factor = 
$$
5 *
$$
 fact(4)  
n=4, factor =  $4 *$  fact(3)  
n=3, factor =  $3 *$  fact(2)  
n=2, factor =  $2 *$  fact(1)  
n=1, factor =  $1 *$  fact(0)  
n=0, factor = 1

**Kλήση: Επιστροφή:**

#### $\alpha_{2}$ ) το παραγοντικό με subroutine

```
recursive subroutine fn(n, factor)
  integer(8),intent(in) :: n
  integer(8),intent(out):: factor
  integer(8) :: temp
```

```
if(n >= 1) then
call fn(n-1, temp)
  factor = temp * n
else
  factor = 1
end if
                       αναδρομική κλήση
              τελική έκφραση
```
**end subroutine fn**

**end program factorial**

#### β) Η ακολουθία Fibonacci

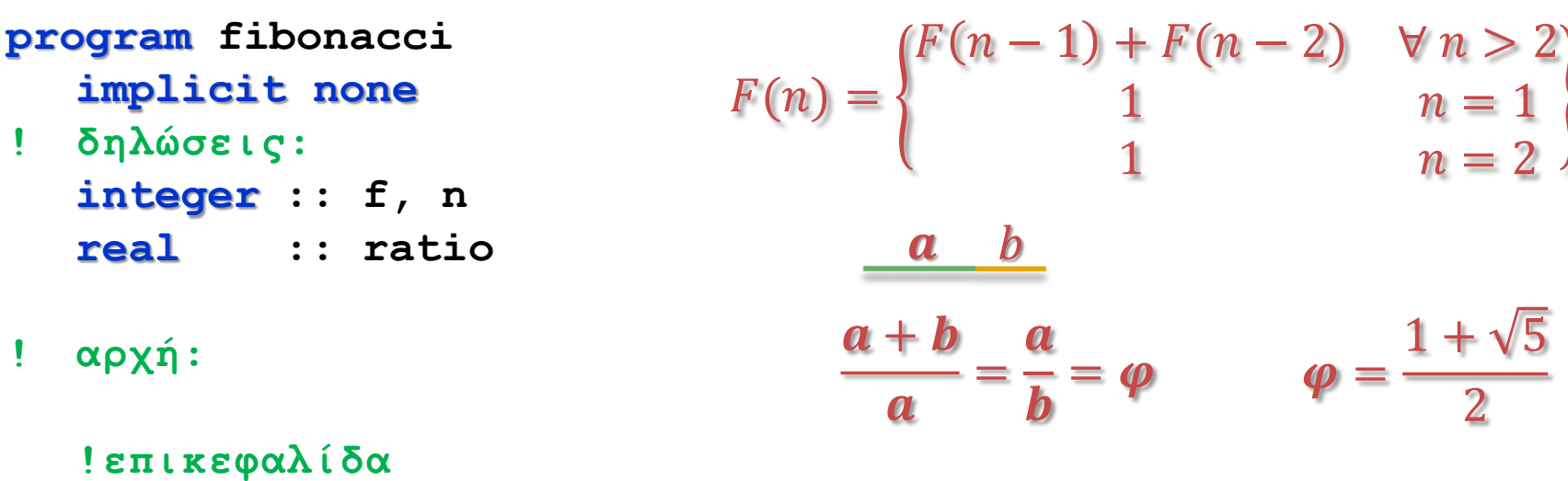

```
print '(t3,a1,t8,a1,t13,a5)', 'n', 'f', 'ratio'
  print '(a19)', ' =================='
  open (1,file='fibs.txt')
  do n = 1, 20
     call fibs(n, f, ratio)
     print '(x,i2,i5,2x,f9.7)', n, f, ratio
     write (1, *) n, f, ratio
  end do
  close (1)
contains
```
β) Η ακολουθία Fibonacci

```
recursive subroutine fibs(n,f,r)
  integer,intent(in) :: n
  integer,intent(out) :: f
  real,intent(out) :: r
  integer :: t1, t2
```

```
if(n > 2) then
     call fibs(n-1, t1, r) !αναδρομική κλήση
     call fibs(n-2, t2, r) !αναδρομική κλήση
     f = t1 + t2r = real(t1) / real(f)else
     f = 1r = 1.
  end if
end subroutine fibs
```

```
end program fibonacci
```
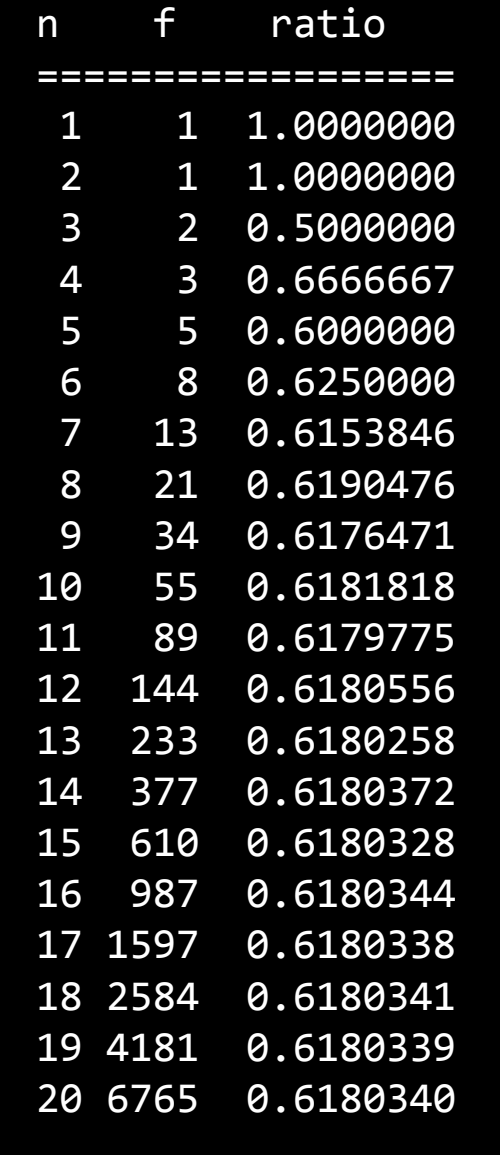

γ) Η ακολουθία Fibonacci

#### Συνεργασία με το excel

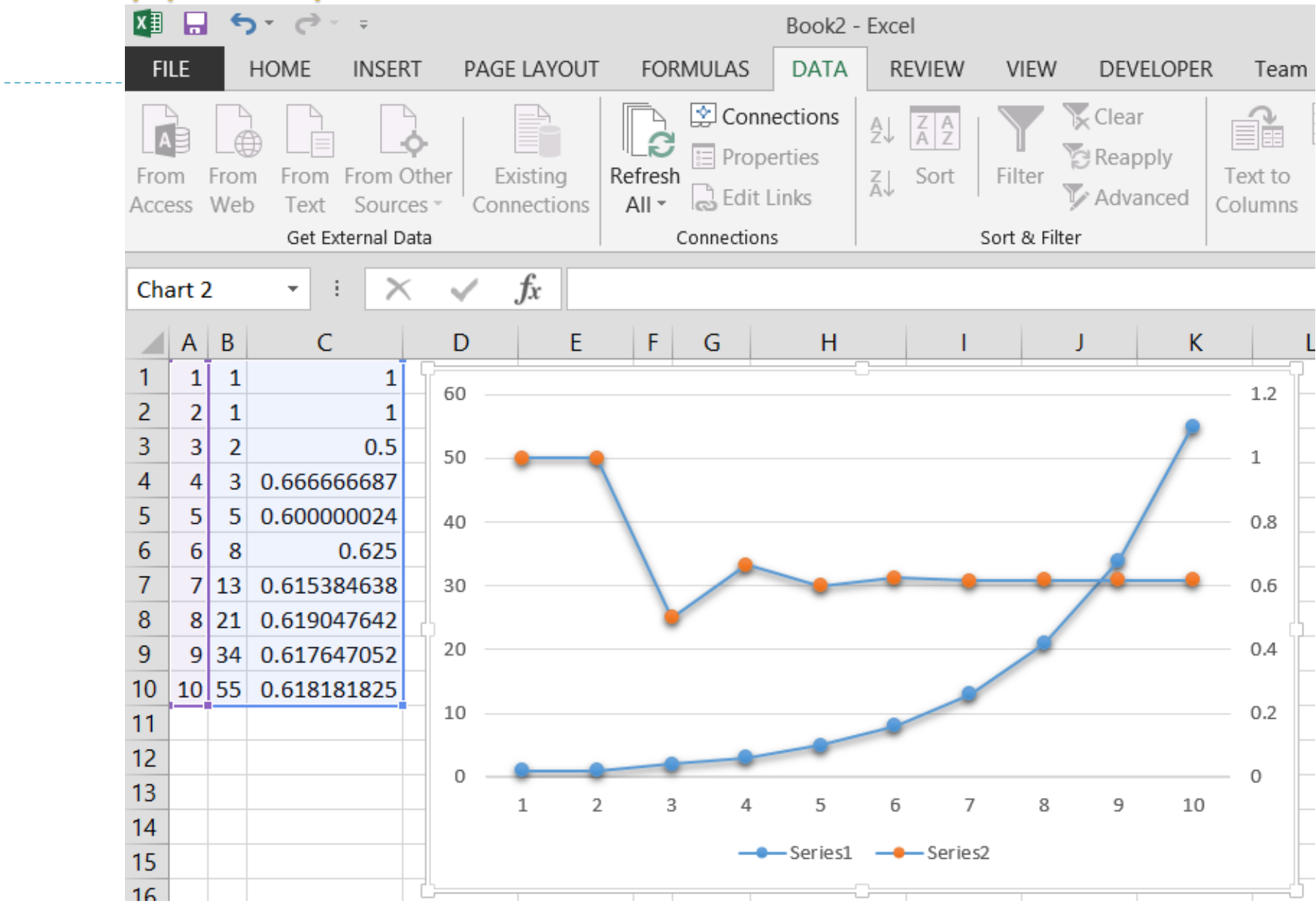

```
γ) αναδρομικός Ευκλείδης
```

```
Εισαγωγή στον Προγραμματισμό Η/Υ
program recursive_gcd
   implicit none
   integer :: a, b, c
   call execute_command_line('chcp 1253')
   do
     print *, 'Δώσε δύο ακέραιους'; read *, a , b
      if(a == 0 .or. b == 0) exit
     print '(a18,i4)','Ο ΜΚΔ τους είναι=', gcd(abs(a),abs(b))
   end do
contains
   recursive function gcd(x, y) result(z)
      integer:: x, y, z
      if(y == 0) then
        z = xelse
        z = \gcd(y, \mod(x, y))end if
   end function gcd
end program recursive_gcd
```
#### δ) αναδρομική ολοκλήρωση

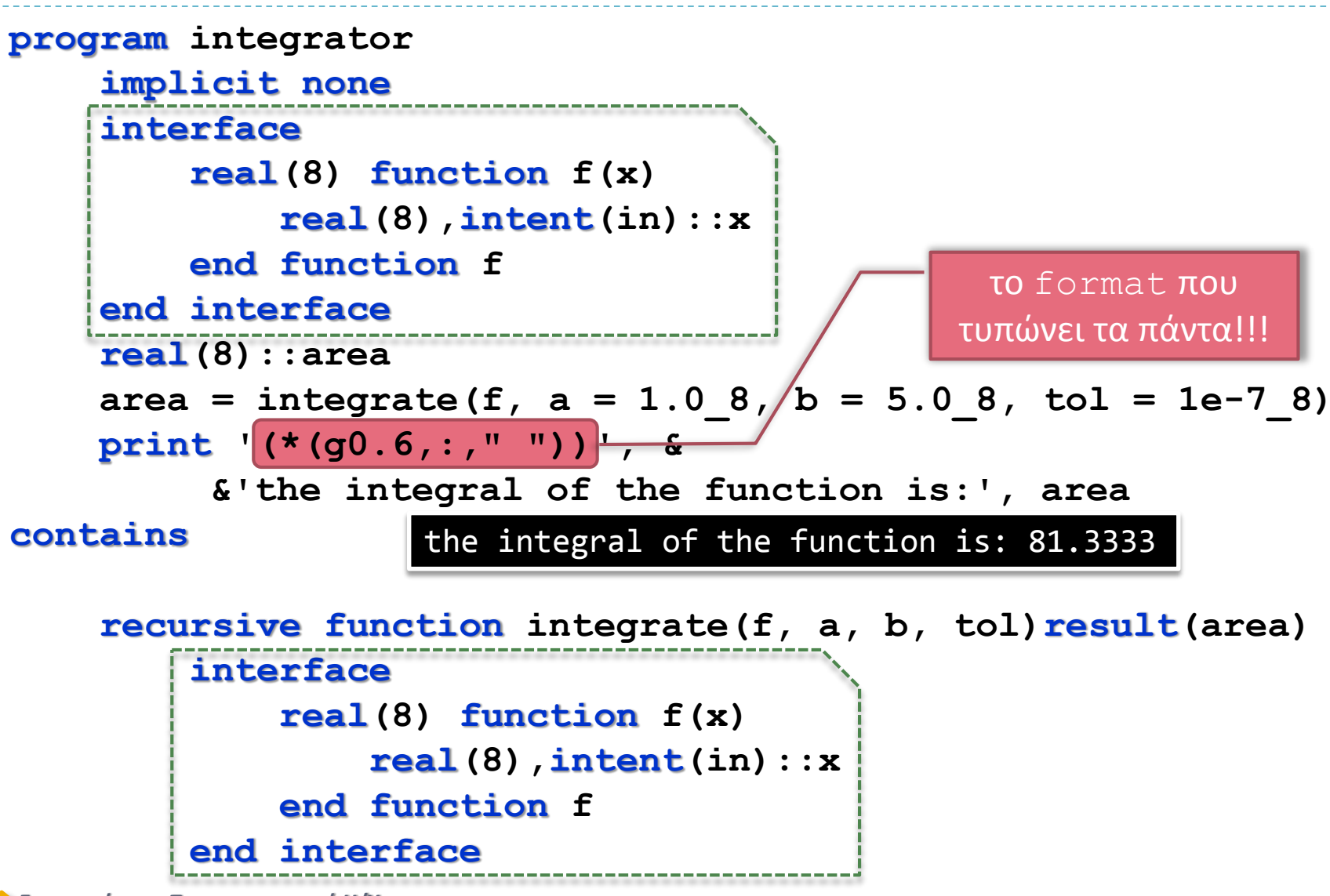

δ) αναδρομική ολοκλήρωση

```
real(8),intent(in)::a, b, tol
     real(8):: area, h, mid, one_trap, two_traps, &
                left_area, right_area
     h = b - a; mid = (a + b) / 2one trap = h * (f(a) + f(b)) / 2two two traps = h * ((f(a) + f(mid)) + (f(mid) + f(b))) / 4
     if (abs(one trap - two traps) < 3 * tol) then
        area = two_traps
     else
        left\ area = integrate(f, a, mid, tol / 2)
        right area = integrate(f, mid, b, tol / 2)area = left_area + right_area
     end if
  end function integrate
end program integrator
  real(8) function f(x)
     real(8),intent(in)::x
     f = x**2 + 3 * x + 1end function f
```

```
program matrix_timer
   implicit none
   integer, parameter :: n = 1000
   real, dimension(n,n) :: a, b, c
   character(len=8) :: cdate, ctime
   real :: start_time, stop_time
   integer :: i, j, k
   character(len=*), parameter :: form = "(t2, a, f0.3, a)"
```
1

```
! Αρχή:
```

```
call execute_command_line('chcp 1253')
call date_and_time(date = cdate, time = ctime)
```

```
print *, "Ημερομηνία: " // &
& cdate(7:) // "-" // cdate(5:6) // "-" // cdate(:4),&
& ", Ώρα: " // &
& ctime(:2) // ":" // ctime(3:4) // ":" // ctime(5:)
```

```
call random_seed()
call random_number(a)
call random_number(b)
call cpu_time(start_time)
    c = 0do k = 1, n
        do j = 1, n
            do i = 1, n
                c(i, j) = c(i, j) + a(i, k) * b(k, j)end do; end do; end do
call cpu_time(stop_time)
print *
print form, "Time of 1st DO loop version is: ", &
            &stop_time - start_time, " seconds."
```
2

```
call cpu_time(start_time)
    c = 0do i=1,size(c,1)
        do j=1,size(c,2)
            c(i, j) = sum(a(i, j) * b(:, j))enddo; enddo
call cpu_time(stop_time)
print *
print form, "Time of 2nd DO loop version is: ", &
```
**&stop\_time - start\_time, " seconds."**

3

```
call cpu_time(start_time)
    c = 0forall (i = 1:size(c,1), j = 1:size(c,2)c(i, j) = sum(a(i, :) * b(:,j))end forall
call cpu_time(stop_time)
print *
print form, "Time of 3rd DO loop version is: ", &
           & stop_time - start_time, " seconds."
call cpu_time(start_time)
  c = matmul(a, b)
call cpu_time(stop_time)
print *
print form, " Time of matmul version is: ", &
            & stop_time - start_time, " seconds."
```
4

```
end program matrix_timer
```
#### **DEBUG**

#### Ημερομηνία: 10-12-2013, Ώρα: 19:10:26.8

Time of 1st DO loop version is: 3.000 seconds.

4

Time of 2nd DO loop version is: 6.406 seconds.

Time of 3rd DO loop version is: 6.469 seconds.

Time of matmul version is: .609 seconds.

#### RELEASE

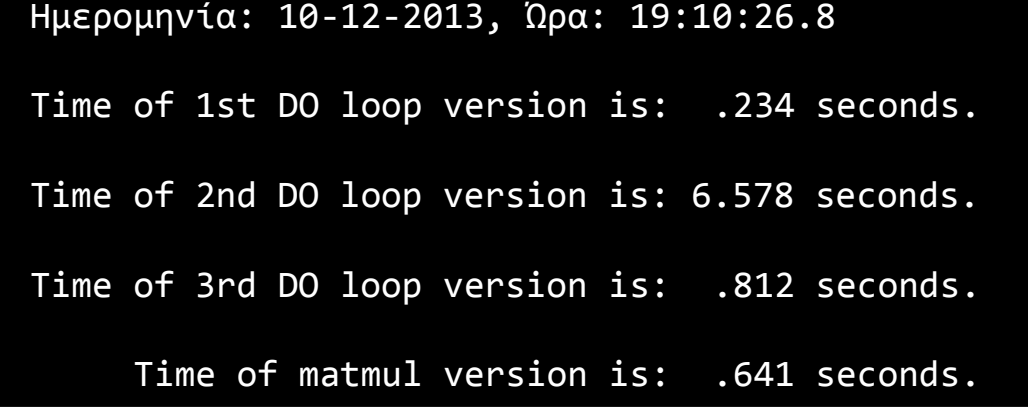

## Σημείωμα Αναφοράς

Copyright Πανεπιστήμιο Πατρών, Όνομα μέλους ή μελών ΔΕΠ 2014: Δημήτριος Ματαράς. «Εισαγωγή στον Προγραμματισμό Η/Υ». Έκδοση: 1.0. Πάτρα 2014. Διαθέσιμο από τη δικτυακή διεύθυνση: https://eclass.upatras.gr/courses/CMNG2178.

# Χρηματοδότηση

- Το παρόν εκπαιδευτικό υλικό έχει αναπτυχθεί στo πλαίσιo του εκπαιδευτικού έργου του διδάσκοντα.
- Το έργο «**Ανοικτά Ακαδημαϊκά Μαθήματα στο Πανεπιστήμιο Αθηνών**» έχει χρηματοδοτήσει μόνο την αναδιαμόρφωση του εκπαιδευτικού υλικού.
- Το έργο υλοποιείται στο πλαίσιο του Επιχειρησιακού Προγράμματος «Εκπαίδευση και Δια Βίου Μάθηση» και συγχρηματοδοτείται από την Ευρωπαϊκή Ένωση (Ευρωπαϊκό Κοινωνικό Ταμείο) και από εθνικούς πόρους.

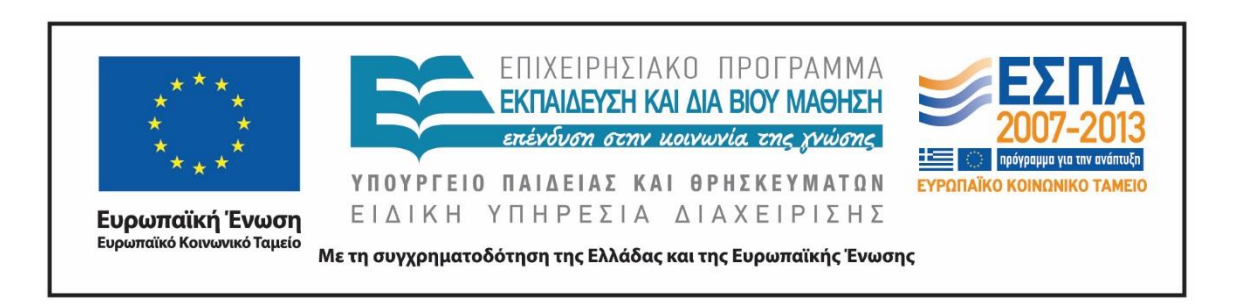

# Σημείωμα Αδειοδότησης

Το παρόν υλικό διατίθεται με τους όρους της άδειας χρήσης Creative Commons Αναφορά, Μη Εμπορική Χρήση Παρόμοια Διανομή 4.0 [1] ή μεταγενέστερη, Διεθνής Έκδοση. Εξαιρούνται τα αυτοτελή έργα τρίτων π.χ. φωτογραφίες, διαγράμματα κ.λ.π., τα οποία εμπεριέχονται σε αυτό και τα οποία αναφέρονται μαζί με τους όρους χρήσης τους στο «Σημείωμα Χρήσης Έργων Τρίτων».

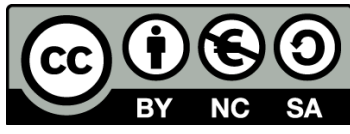

[1] http://creativecommons.org/licenses/by-nc-sa/4.0/

Ως **Μη Εμπορική** ορίζεται η χρήση:

- που δεν περιλαμβάνει άμεσο ή έμμεσο οικονομικό όφελος από την χρήση του έργου, για το διανομέα του έργου και αδειοδόχο
- που δεν περιλαμβάνει οικονομική συναλλαγή ως προϋπόθεση για τη χρήση ή πρόσβαση στο έργο
- που δεν προσπορίζει στο διανομέα του έργου και αδειοδόχο έμμεσο οικονομικό όφελος (π.χ. διαφημίσεις) από την προβολή του έργου σε διαδικτυακό τόπο

Ο δικαιούχος μπορεί να παρέχει στον αδειοδόχο ξεχωριστή άδεια να χρησιμοποιεί το έργο για εμπορική χρήση, εφόσον αυτό του ζητηθεί.